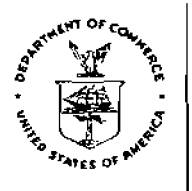

**UNITED STATE5 DEPAEITMENT OF COMMERCE Nationel Oesenla and Atrnmapherl~** ad mini st re ti^^ **NATIONAL ENVIRONMENTAL SATELUTE. OAT& AND INFORMATION Sf RVlCE**  Sliver **Spring. Maryland 209 1** 0

**November 4.2005** 

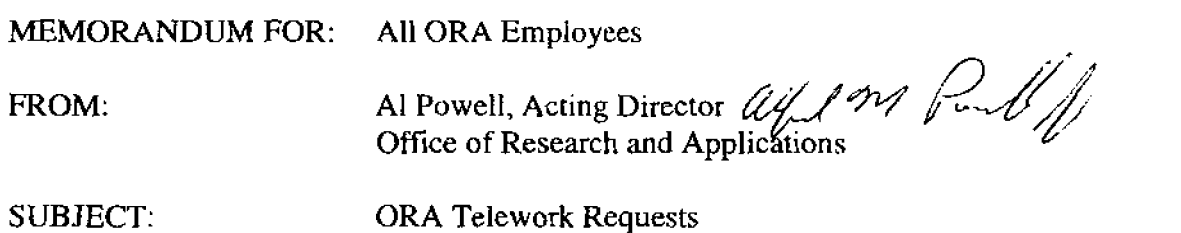

**The NESDIS telework policy has been published and is availabIe on the NESDIS htranet page. For those employees who would like to submit a request to telework, the procedures are listed on the webpage and repeated below. First read the telework policy and work with your supervisor to determine your eligibility as well as whether they**  support your request. If your position is eligible, then follow the telework procedures.

- 1. Log on to NESDIS Intranet https://intranet.nesdis.noaa.gov (use Internet **Explorer rather than Netscape for better results), and click on TeIework area.**
- $2.$ **Read the NOAA Telework Policy. (Link Available on NESDIS Intranet)**
- **Follow instructions for** completing **NOAA Telework Program Orientation.**   $3<sub>1</sub>$
- 4. **Successfuily complete NOAA training and quiz.**
- **Read NESDlS Telework Policy dated** December **1** *8,* 2004. **(Link Available on**  5. **NESDIS Intranet)**
- 6. **Follow instructions for completing NESDIS Telework Program Orientation.**
- **Successfully complete MESDIS quiz.**   $7<sup>1</sup>$
- 8. Print **NESDIS certificate** of **training. (an ernail will automatically be sent** to **your office Point of** Contact)
- $\mathbf{Q}$ **Discuss your eligibility, potential duties, and schedule with** your **supervisor.**
- **Agree on duties and schedule with your supervisor.**  10.
- $11<sub>1</sub>$ **Download NOAA Telework Application and Agreement form from NOAA website, fill out form, and sign.**
- **Complete Safety Checklist and sign.**   $12.$
- **Complete NESDIS IT Security Addendum, and** sign.  $13.$
- **Provide Agreement form, Safety Checklist, IT** Security **Addendum,** certificate **of training, and any other requested materials to your supervisor.** *(Branch Chief)*
- 15. **Supervisor recommends approvaYdenies request. Forward to Director, ORA, via your Division Chief.**
- 16. Center/Staff Director recommends approval/denies request. Forward to **CentedStaff** Office **Telework Point of** Contact *(ORA* **Administrative Oficer)**
- $17.$ **CenterIStaff Office POC** *(ORA Admmistrative OfJicer)* **forwards to MOAO for DAA action.**
- $18.$ **MOAO (Management, Organization, and Analysis Ofice) forwards Agreement to DAA for approvalldenial.**
- 19. **MOAO returns package** to **requesting office** POC.
- $20.$ Telework **arrangement begins.**

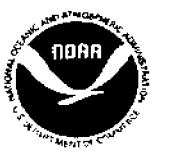